# *POWERBUCK\$ Gong Xi Fa Cai*

*POWERBUCK\$ Gong Xi Fa Cai* a 50 lignes de paiement durant le jeu principal, et jusqu'à 70 lignes de paiement et des symboles payants durant le *jeu boni Parties gratuites*! Des multiplicateurs peuvent apparaître et multiplier votre gain par une valeur pouvant atteindre 5! Déclenchez le *jeu boni du gros lot* pour choisir une enveloppe et amasser des pièces qui pourraient vous faire remporter le gros lot et peut-être même le gros lot ou le lot progressif *POWERBUCK\$* si vous amassez 4 pièces rouges!

### **Comment miser**

Le jeu *POWERBUCK\$ Gong Xi Fa Cai* comprend 50 lignes de paiement durant le jeu principal et le jeu boni Parties gratuites classique, 55 lignes de paiement durant le super jeu boni Parties gratuites, 60 lignes de paiement durant le jeu boni Partites gratuites géant et 70 lignes de paiement durant le méga jeu boni Parties gratuites.

#### **Menu de configuration des mises**

Appuyez sur l'engrenage ou sur MISE TOTALE pour accéder au menu de réglage des mises.

#### **Crédits**

Affiche le nombre de crédits misés pour la partie en cours.

La mise est fixe à 50 lignes de paiement durant le jeu principal.

#### **Valeur d'un crédit**

Affiche la valeur d'un crédit, en argent.

#### **Mise totale**

Affiche la mise totale en argent pour la partie en cours.Sélectionnez la mise totale voulue.

Sur un ordinateur, vous pouvez appuyer sur le bouton Moins (-) pour diminuer la mise totale, ou sur le bouton Plus (+) pour augmenter la mise totale.

Appuyez sur OK pour confirmer et quitter le menu de configuration des mises.

#### **Jouer**

Appuyez sur la flèche en cercle pour engager la mise et commencer la partie.

## **Gros lot POWERBUCK\$**

Chaque mise vous rend admissible au gros lot *POWERBUCK\$* ou au lot progressif *POWERBUCK\$* d'une valeur minimale de 1 000 000,00 \$!

– Les mises totales de 3,00 \$ et plus vous rendent admissible au lot progressif *POWERBUCK\$*.

– Les mises totales inférieures à 3,00 \$ vous rendent admissible au gros lot *POWERBUCK\$*.

Le gros lot *POWERBUCK\$* ou le lot progressif *POWERBUCK\$* peuvent être gagnés durant le jeu principal et le *jeu boni du gros lot*.

La probabilité de gagner le gros lot *POWERBUCK\$* ou le lot progressif *POWERBUCK\$* est directement proportionnelle au montant misé.

### **Boni multiplicateur**

Le symbole multiplicateur peut apparaître uniquement sur certains symboles (Dragon, Phénix, Poisson ou Lion), sur le premier cylindre. Si un symbole multiplicateur 2x, 3x ou 5x apparaît pardessus un autre symbole sur une ligne gagnante, le gain de cette combinaison est multiplié respectivement par 2, 3 ou 5.

Durant le jeu principal, si un symbole multiplicateur apparaît par-dessus un autre symbole, le gros lot ou le lot progressif *POWERBUCK\$* peut être accordé. Durant le jeu principal ou le *jeu boni Parties gratuites*, si un symbole multiplicateur apparaît par-dessus un autre symbole, le *jeu boni du gros lot* peut être déclenché.

## **Jeu boni Parties gratuites**

Trois symboles bonis dispersés apparaissant n'importe où sur les cylindres déclenchent le *jeu boni Parties gratuites*. Ces symboles peuvent apparaître uniquement sur les cylindres 1, 3 et 5.

Sélectionnez une pièce pour dévoiler le jeu boni Parties gratuites classique sur une grille de 3x5, le super jeu boni Parties gratuites sur une grille de 4x5, le jeu boni Parties gratuites géant sur une grille de 5x5 ou le méga jeu boni Parties gratuites sur une grille de 6x5.

Le déclenchement du *jeu boni Parties gratuites* accorde 8 parties gratuites.

Le jeu boni parties gratuites classique sur une grille de 3x5 se joue avec la même mise que la partie ayant déclenché le jeu boni.

Le super jeu boni Parties gratuites sur une grille de 4x5, le jeu boni Parties gratuites géant sur une grille de 5x5 et le méga jeu boni Parties gratuites sur une grille de 6x5 se jouent respectivement sur 55, 60 et 70 lignes de paiement.

Durant le *jeu boni Parties gratuites*, les symboles suivants sont retirés : A, K, Q, J, 10.

Trois symboles bonis dispersés apparaissant n'importe où sur les cylindres redéclenchent le *Jeu boni Parties gratuites*. Ces symboles peuvent apparaître uniquement sur les cylindres 1, 3 et 5.

Le jeu boni peut être redéclenché à plusieurs reprises, et jusqu'à 80 parties gratuites peuvent être jouées par jeu boni.

Les cylindres du *jeu boni Parties gratuites* sont différents de ceux du jeu principal.

Les parties gratuites sont jouées avec la même valeur d'un crédit que la partie ayant déclenché le jeu boni.

### **Jeu boni du gros lot**

Le *jeu boni du gros lot* peut être déclenché après toute partie du jeu principal ou du jeu boni Parties gratuites comprenant au moins un multiplicateur.

Choisissez une enveloppe pour amasser une pièce rouge, une gemme bleue, une gemme verte, une gemme violette ou une gemme aqua. Continuez de choisir des enveloppes rouges jusqu'à ce que vous obteniez trois gemmes identiques ou quatre pièces rouges. Gagnez le gros lot correspondant aux 3 gemmes identiques. Amassez quatre pièces rouges pour gagner le lot progressif ou le gros lot *POWERBUCK\$*.

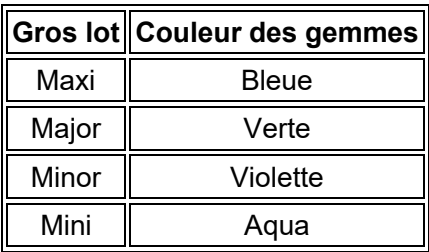

Le *jeu boni du gros lot* peut accorder un seul gros lot. Les gros lots ne sont multipliés par aucune valeur.

Chaque pièce rouge amassée avant qu'un gros lot ne soit accordé augmente la valeur des gros lots Maxi, Major, Minor et Mini de 25 % de leur valeur initiale. Les valeurs des augmentations sont réinitialisées lorsque le jeu boni prend fin.

## **Options**

#### **Tous les sons**

• Active et désactive le son du jeu.

#### **Musique**

• Active ou désactive la musique.

#### **Effets sonores**

• Active et désactive les effets sonores du jeu.

## **Règles**

Toute utilisation inappropriée et toute défectuosité annulent jeux et paiements.

Tous les symboles des combinaisons gagnantes doivent s'aligner sur une ligne active et sur des cylindres adjacents, à partir du cylindre à l'extrême gauche.

Seul le lot le plus élevé de chaque ligne active est accordé. Les gains sur ligne sont multipliés par la valeur d'un crédit de la ligne gagnante. Les gains obtenus sur des lignes actives différentes sont additionnés.

Les gains bonis sont indépendants des gains sur ligne et sont ajoutés au gain total.

Le symbole frimé peut remplacer tous les symboles, à l'exception du symbole boni dispersé.

Le symbole boni dispersé peut apparaître sur les cylindres 1, 3 et 5 du jeu principal et du *jeu boni Parties gratuites*.

Les gains sont affichés en argent.

Dans ce jeu, les enveloppes sont des animations graphiques qui servent uniquement à des fins de divertissement. Les probabilités d'obtenir des résultats spécifiques ne sont pas égales.

Dans certaines juridictions, le gain peut être plafonné pour toute partie complète, peu importe la valeur de la mise. Consultez la table de paiement pour obtenir de plus amples renseignements. Une partie complète inclut le résultat du jeu boni et le résultat de la partie ayant déclenché le jeu boni. Si le gain maximal est atteint pendant le jeu boni, le jeu boni se termine immédiatement, même s'il reste des parties gratuites ou des relances.

## **Règles POWERBUCK\$**

Avec les mises inférieures à 3,00 \$, vous êtes seulement admissible au gros lot *POWERBUCK\$* (mais pas au lot progressif *POWERBUCK\$*). La valeur du gros lot *POWERBUCK\$* est toujours de 1 000 000,00 \$.

Avec les mises de 3,00 \$ ou plus, vous êtes seulement admissible au lot progressif *POWERBUCK\$* (mais pas au gros lot *POWERBUCK\$*). La probabilité de gagner le lot progressif *POWERBUCK\$* est proportionnelle à la valeur de la mise.

Le gros lot *POWERBUCK\$* et le lot progressif *POWERBUCK\$* ne peuvent pas être gagnés en mode argent fictif.

Les valeurs du gros lot *POWERBUCK\$* et du lot progressif *POWERBUCK\$* ne sont pas plafonnées.

Après avoir gagné le gros lot *POWERBUCK\$* ou le lot progressif *POWERBUCK\$* un message s'affiche et indique que le service à la clientèle communiquera avec vous dans les 24 prochaines heures pour vous informer de la méthode de paiement. La vérification du gain peut prendre jusqu'à 72 heures; le gain n'apparaîtra pas dans votre solde au cours de cette période. Le processus de paiement dépend de la politique du casino concernant le paiement des gains importants. Vous

pouvez continuer à jouer. Le fait de continuer à jouer n'a aucune incidence sur le paiement du gros lot *POWERBUCK\$* ou du lot progressif *POWERBUCK\$*.

Le montant payé après la vérification du lot progressif *POWERBUCK\$* correspond approximativement au montant affiché sur le compteur du lot progressif *POWERBUCK\$* au moment où le gain est survenu. Il est possible que le montant payé pour un lot progressif *POWERBUCK\$* soit légèrement supérieur à celui affiché, en raison des délais de communication et d'affichage.

Dans des cas *exceptionnellement* rares, la valeur du gain pourrait correspondre à la valeur de base du lot progressif *POWERBUCK\$* si le résultat gagnant d'un joueur a été reçu par le serveur central immédiatement avant le résultat gagnant d'un autre joueur. Ceci peut se produire même si le compteur du lot progressif *POWERBUCK\$* n'a pas encore affiché le montant réinitialisé, à la suite du gain du premier joueur. L'ordre des gains n'est déterminé que par l'estampille chronologique de chaque transaction reçue par le serveur responsable du gros lot.

Les gains ne peuvent pas être transférés, substitués ou échangés, et ce, pour quelque considération que ce soit.

Le casino ou l'administrateur du jeu *POWERBUCK\$* peut désactiver ce jeu, le gros lot ou le lot progressif y étant relié, et ce, à n'importe quel moment.

Le compteur de lot progressif *POWERBUCK\$* affiche un montant progressif dont la croissance est assurée par une contribution à pourcentage fixe basée sur toutes les mises et par des fonds supplémentaires fournis par l'administrateur du lot progressif *POWERBUCK\$*.

## **Renseignements supplémentaires**

Bris de communication lors d'un gain du gros lot ou du lot progressif *POWERBUCK\$*

Dans l'improbable éventualité d'un bris de communication ou d'une reprise du jeu pendant une partie qui accorde le gros lot *POWERBUCK\$* ou le lot progressif *POWERBUCK\$*, le gros lot *POWERBUCK\$* ou le lot progressif *POWERBUCK\$* sera accordé.

Le gain du gros **POWERBUCK\$** ou du lot progressif **POWERBUCK\$** sera affiché à l'écran lors de la reprise du jeu, mais le gain n'apparaîtra pas dans votre solde. Les gains réguliers vont apparaître dans votre solde. Vous pouvez continuer à jouer, à cette partie ou à n'importe quelle autre, sans que cela n'ait d'incidence sur votre gain du gros lot *POWERBUCK\$* ou du lot progressif *POWERBUCK\$*. Le service clientèle communiquera avec vous dans les 24 heures pour vous informer des détails du paiement. La vérification du gain peut prendre jusqu'à 72 heures.

#### Propriété intellectuelle

© 2023 IGT. Les marques de commerce et les marques de service utilisées dans ce jeu sont des marques de commerce ou des marques de commerce déposées appartenant à IGT, à ses filiales ou à ses concédants.

Dernière mise à jour 04 octobre 2022